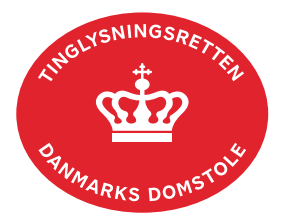

## **Ny Påtaleberettiget**

Vejledningen indeholder hjælp til **udvalgte** trin i anmeldelsen, og den indeholder alene de oplysninger, der er nødvendige for at komme gennem den pågældende arbejdsopgave **sammen med** den tekst, der fremgår af skærmbillederne.

Inden anmeldelse bør det undersøges, hvem der er påtaleberettiget til den pågældende servitut. Den påtaleberettigede kan findes i servitutdokumentet. Her kan dokumentets dato og løbenr., der også skal benyttes i anmeldelsen, også findes. Se evt. vejledningen "Forespørg Tingbogen [for fast ejendom \(tingbogsattest og udskrifter\)"](https://domstol.dk/media/jcldn314/forespoerg-fast-ejendom-tingbogsattest-og-udskrifter.pdf) (pdf).

Skal visningen af [påtaleberettiget opdateres, benyttes vejledningen "Sådan opdateres visning af](https://domstol.dk/media/gjhfgebs/saadan-opdateres-tingbogens-visning-af-paataleberettiget.pdf)  [påtaleberettiget"](https://domstol.dk/media/gjhfgebs/saadan-opdateres-tingbogens-visning-af-paataleberettiget.pdf) (pdf).

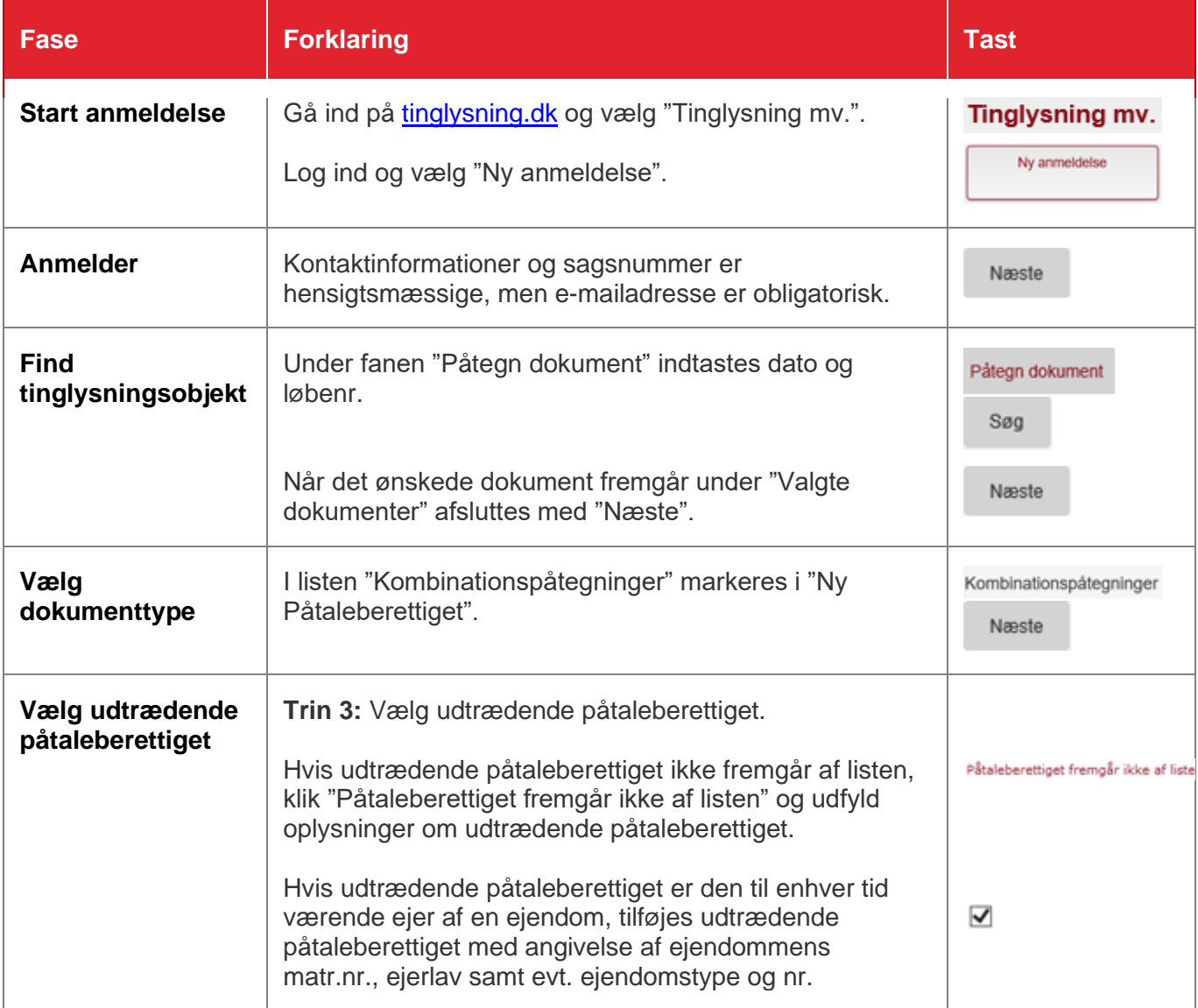

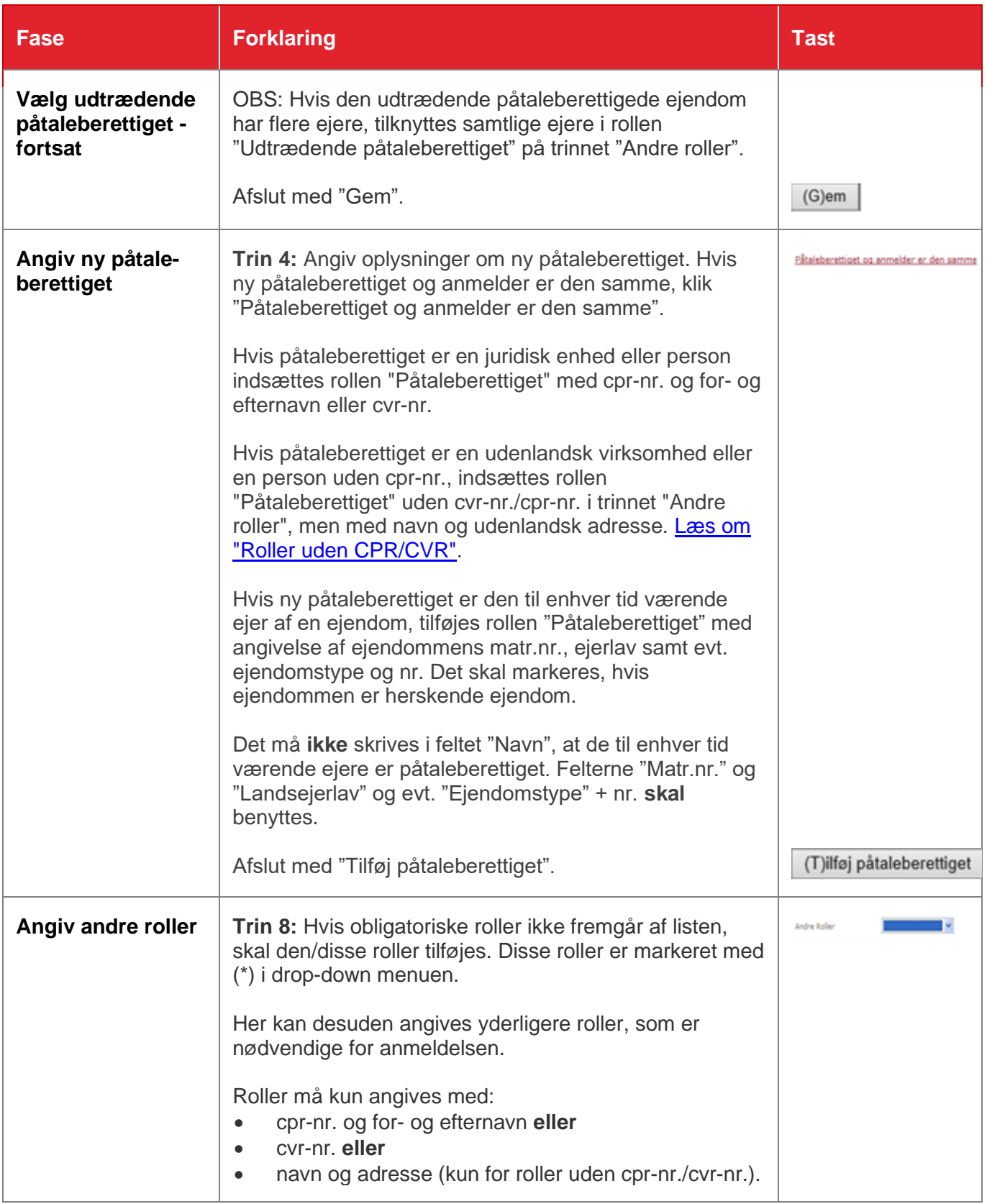

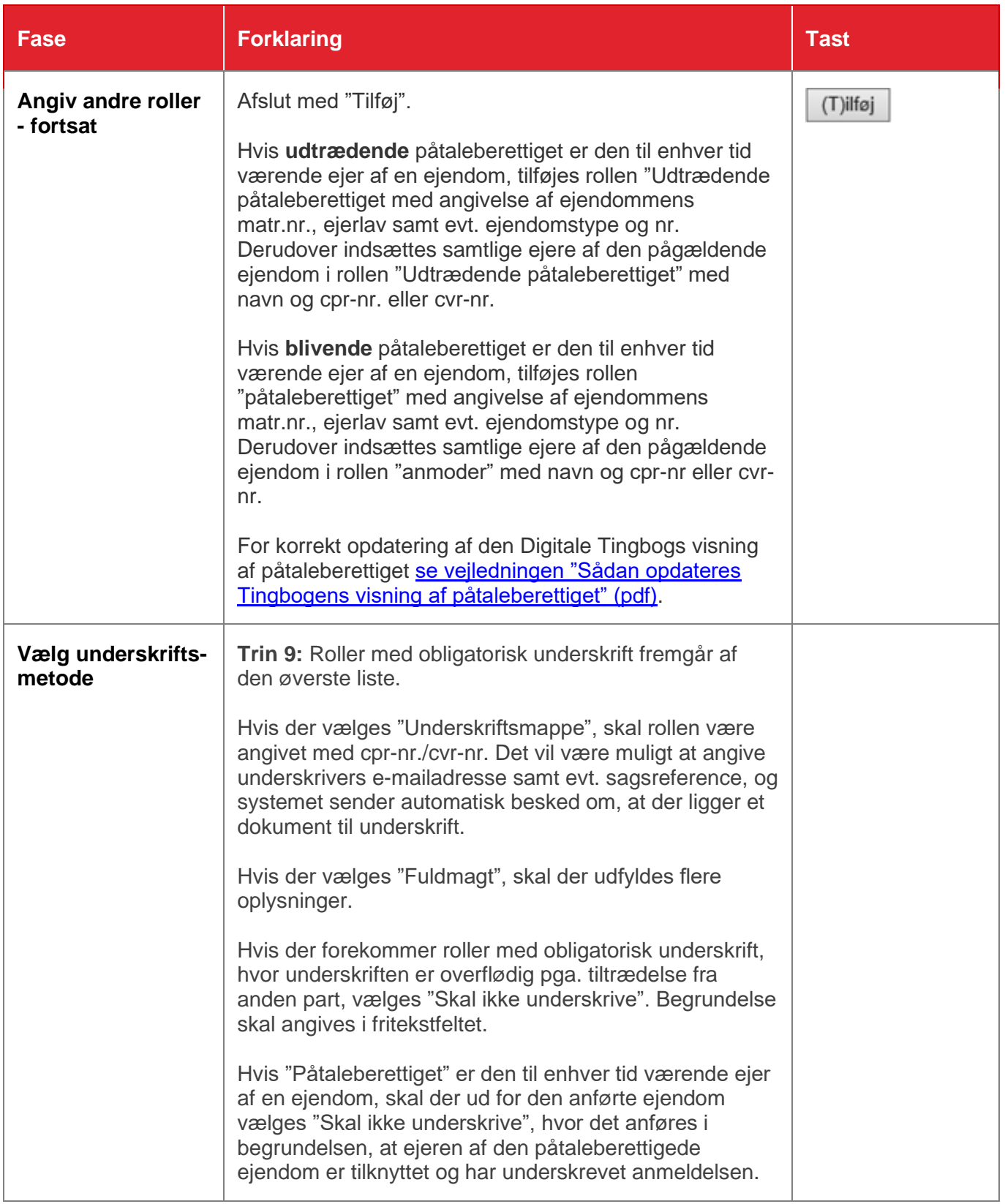

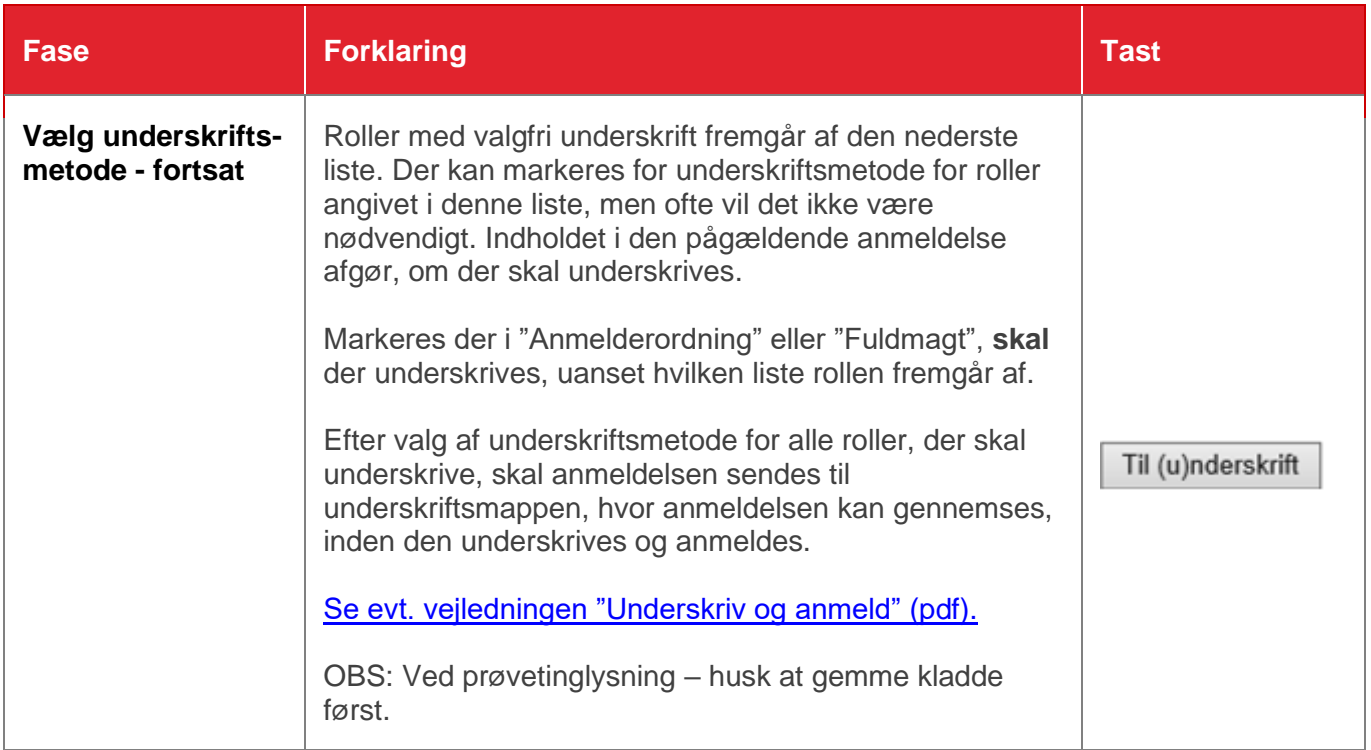